# **2020 青春設計節網路人氣獎票選活動投票教學**

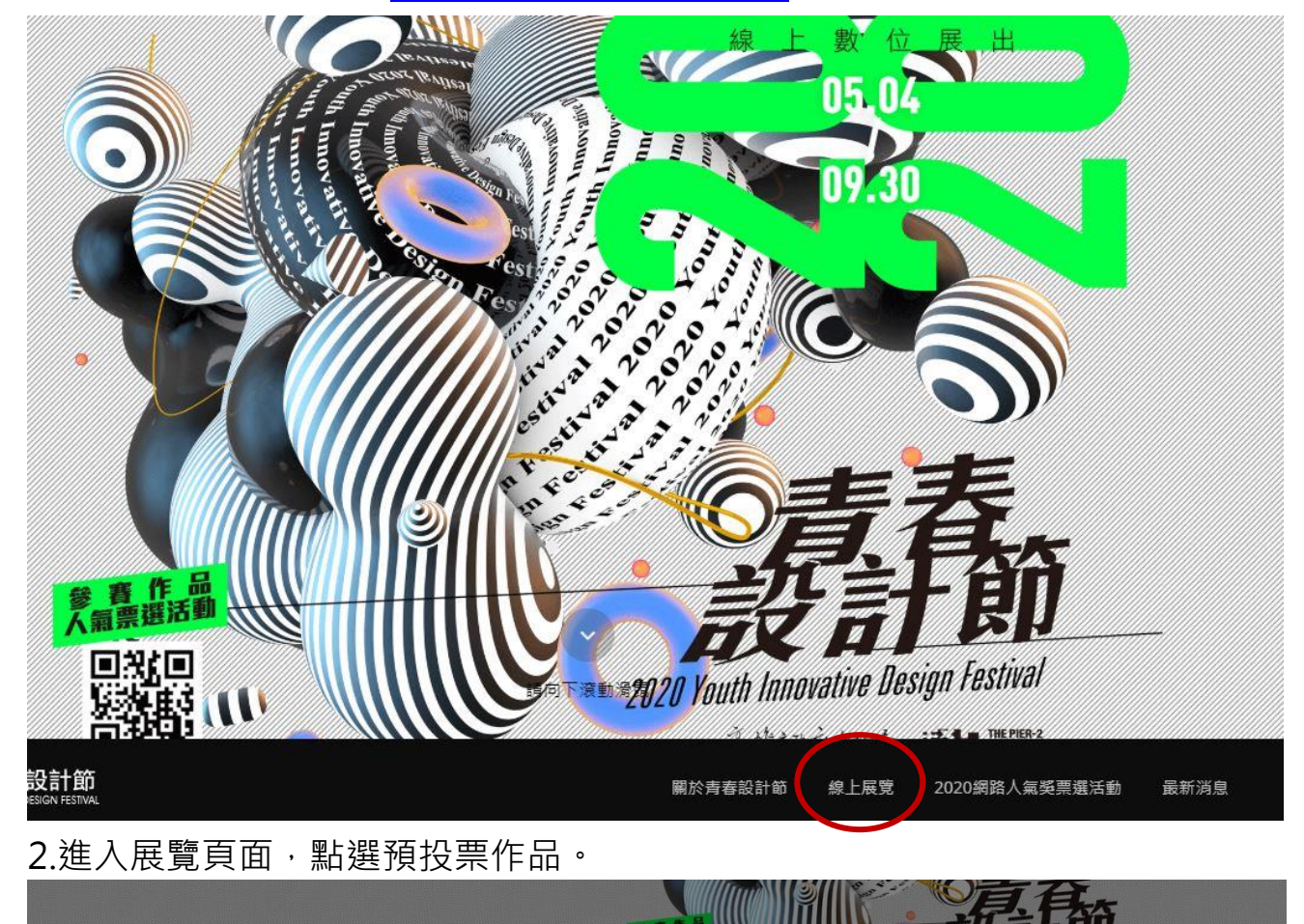

1.進入青春設計節官網 <https://www.ydf.org.tw/>,點選線上展覽。

全部作品 視覺傳達設計類 立體造型暨產品設計類 互動科技與遊戲設計類 建築與空間設計類

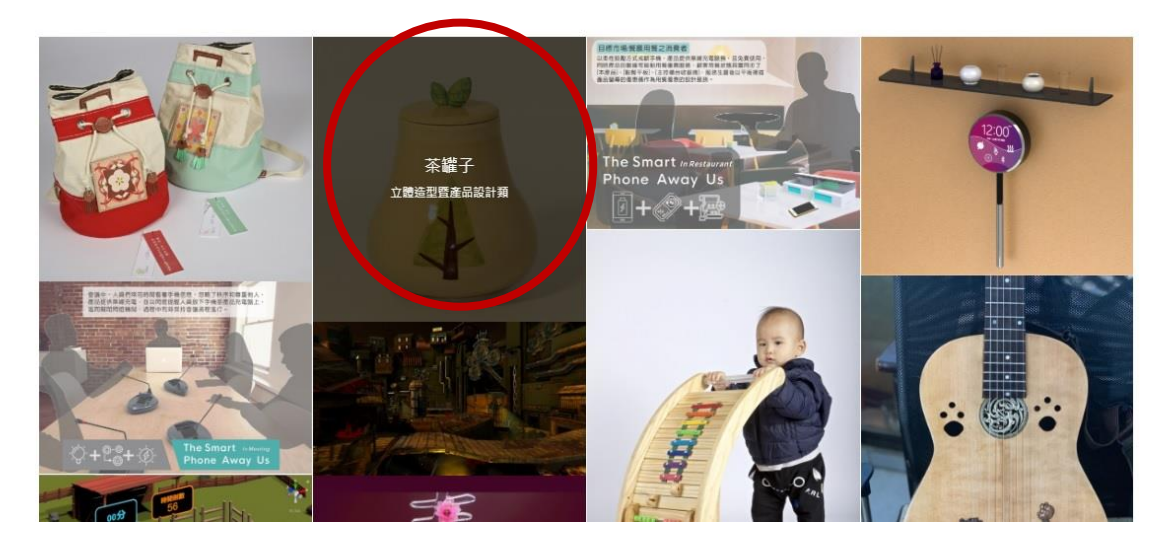

## 3.點進作品介紹頁,滑至最底部,點選前往投票。

#### Tea jar

After I started drinking tea, I started to notice that tea cans are used almost every day, but they are rarely mentioned. Many tea products on the market are canned or boxed, and most people are generally not special. Care about the quality of the tea pot, just think of the tea pot as one of the beautiful decoration of the tea gift box, or maybe because most people pay attention to the tea after the home, only the tea itself will ignore other places; In addition to the storage of tea, there can be many other uses, not necessarily only for storing tea, such as snacks, money jars, and furnishings. So I hope everyone can get to know the tea pot before making the decision to make a tea pot. Tea props made of clay and hand-made are one of the spiritual objects of oriental food culture since ancient times; the design concept is based on the four seasons, and the four seasons of flowers and plants are used as tea pot drawing objects., Turn colorful colors and geometric shapes into visual images of tea cans.

作面万親 立體造型暨產品設計類

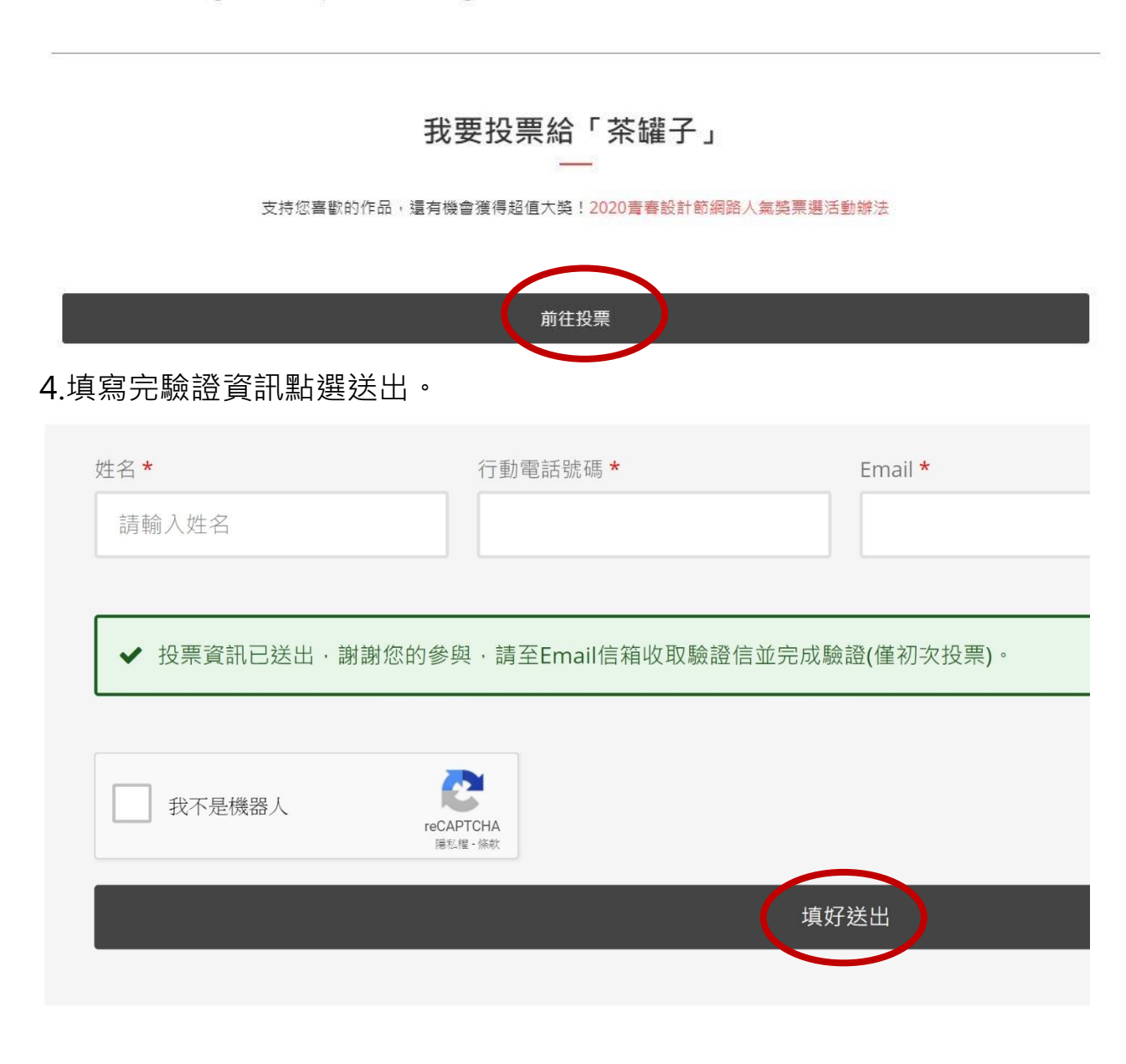

### 5.至投票填寫信箱收取驗證信,並點選驗證連結。

### YDF青春設計節

青春設計節首頁

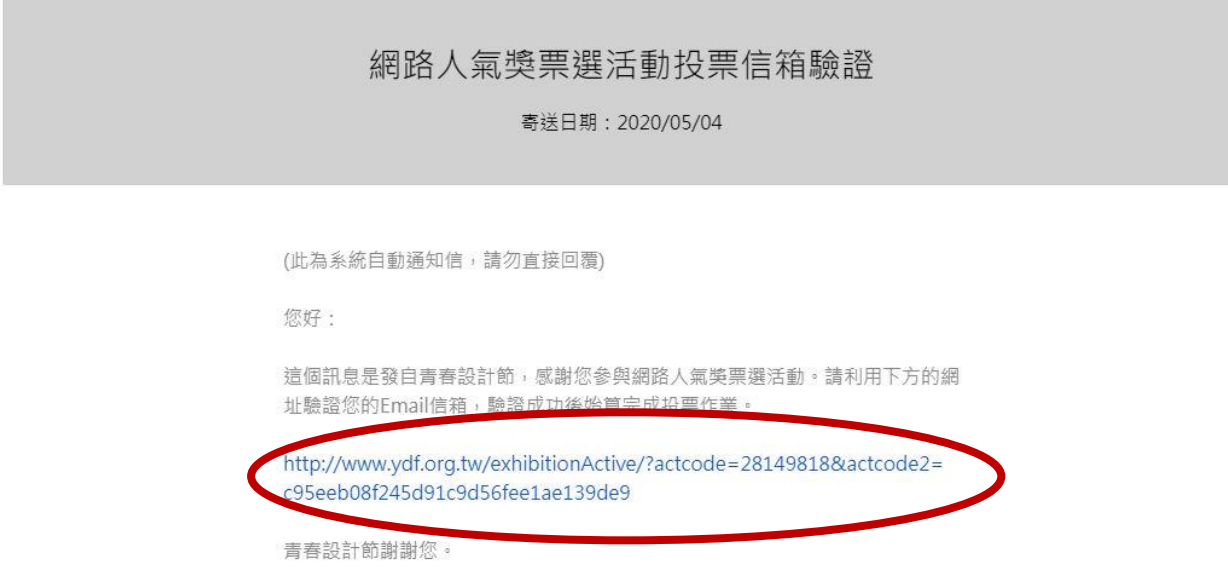

6.完成投票。(隔日投票僅需填入姓名、手機、已驗證之信箱資訊即可投票)

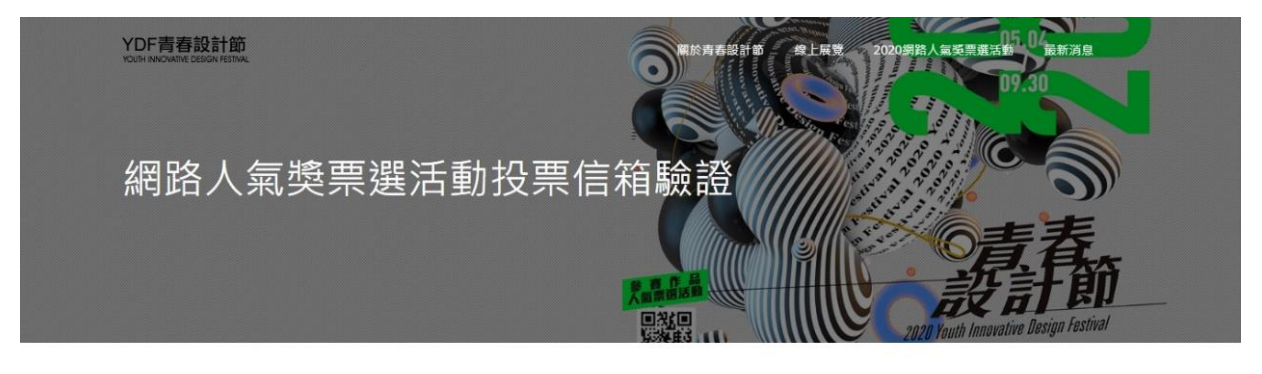

Email信箱驗證成功,謝謝您。

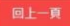

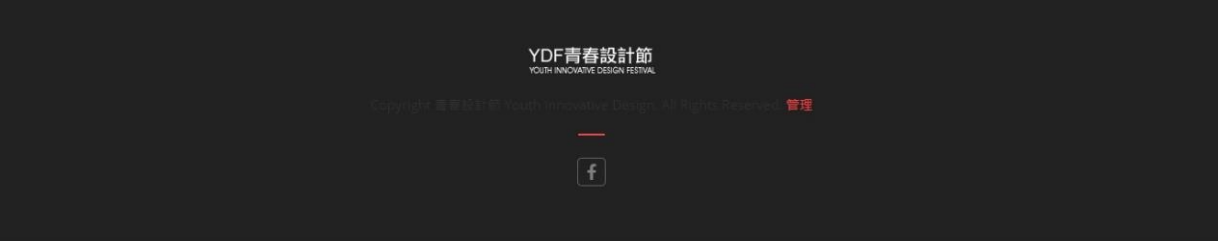